# digicomp

# **Power BI – Fondamentaux («PBID»)**

Grâce à ce cours, découvrez Power BI Desktop, l'outil de base (et par ailleurs gratuit) de Microsoft Power BI. Importez vos données de différentes sources et créez vos premières visualisations de données dynamiques et interactives.

Durée: 3 jours Prix : 2'400.– excl. 8.1% TVA Documents : Support de cours numérique Digicomp

#### **Contenu**

- Introduction
- Aperçu de Power BI dans l'écosystème des produits Microsoft
	- Power BI vs PowerPivot, Power View, Power Map et Power Query
	- Configuration technique recommandée
	- Différences entre les licences (libre, pro, premium, premium per user, embedded)
	- Différences entre Power BI Desktop, Power BI Service, Power BI Mobile, Power BI Report Builder, Power BI RS (Report Server) et Power BI Embedded
	- Compléments de base (Excel Analyzer, Gateway, Report Builder)
	- Compléments supplémentaires recommandés (DAX Studio, DAX Formatter, Power BI Helper, Theme Generator etc.)
	- À propos de l'écosystème de langages Power BI (SQL, MDX, M, DAX, R, Python, Javascript, ...)
- Aperçu de Power BI Desktop
	- Découvrir et personnaliser l'interface (et changer la langue)
	- Paramètres importants et utiles du logiciel pour les débutants
	- L'onglet « Aide »
	- Les différents types de fichiers Power BI (pbix, pbit, pbids, json)
- Importer des données
	- Bonnes pratiques
	- Créer et gérer ses rapports
	- Créer des jeux de données provenant de bases de données relationnelles (Web, Odata, Azure, SSAS, SQL Server, etc.)
	- Importer des graphiques Power View
	- o Import vs Direct Query vs Live Connection
	- Créer des jeux de données de Modèles de données ou Fichiers de données (\*.txt, \*.accdb, \*.xlsbs, \*.csv, \*.xml, \*.json, etc.)
	- Création de tables manuelles
	- Renommer des requêtes, dossiers, étapes
	- Nettoyage et normalisation de données
		- Combiner (lier) des requêtes
		- Définir les métadonnées
		- Filtrer les lignes
		- Trier les lignes
		- Supprimer des colonnes
		- Fusionner des requêtes
		- Ajouter une colonne
		- Concaténer des colonnes
		- Créer des relations
		- Créer l'équivalent d'un RECHERCHEV/RECHERCHEX entre deux tables
		- Utilisation des fonctions SI
		- Comportement des paramètres PowerQuery avec les modèles de fichier Power BI Digicomp

T +41 44 447 21 21 | info@digicomp.ch | digicomp.ch

- Modèle logique de données
	- Créer des hiérarchies ou dossiers/sous-dossiers de mesures

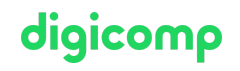

- Utiliser des paramètres dynamiques
- Créer une table de calendrier (en DAX) et la définir correctement en table des dates
- Gérer les liaisons simples et complexes entre tables
- Visualisation de données
	- Créer des visuels
	- Créer des nouvelles mesures DAX simples
	- Astuces pour créer des commentaires avec les zones de textes et le panneau de sélection
	- Créer des paramètres numériques
	- Créer des pages Info-bulle et d'Extraction
	- Vue Mobile/PC
	- Filtrer et fouiller les visuels
	- Filtrage par segments/liste déroulantes
	- Contrôler les interactions entre éléments et filtres
	- Contrôler les influences des interactions des visuels
- Mises à jour et partages de base
	- Mise à jour des données
	- Planifier automatiquement les mises à jour (Direct Query seulement)
	- Exporter un modèle un visuel pour Excel
	- Analyseur de performance
	- Partager un rapport
- Conclusion

#### **Objectifs**

- Comprendre les capacités de Microsoft Power BI Desktop
- Utiliser Power BI pour acquérir et transformer des données
- Explorer vos données avec des visualisations et rapports simples
- Importer vos données à partir de diverses sources, les nettoyer et les transformer
- Améliorer les données pour l'analyse et la production de rapports et de tableaux de bord
- Intégrer des données de sources variées et ajouter des calculs simples
- Comprendre comment garder vos données à jour

# Méthodologie & Didactique

Cette formation est basée sur des exercices pratiques.

#### Public cible

Cette formation s'adresse aux ingénieurs, business analysts, data analysts et analystes en finances. Cette formation s'adresse également à tout utilisateur de Microsoft Excel qui désire aller encore plus loin que les capacités d'Excel et automatiser leur travail plus efficacement encore qu'avec des macros.

# **Prérequis**

Afin de profiter au maximum de cette formation, nous recommandons aux participants d'avoir une bonne connaissance générale de la BI et de la modélisation de base de données. Nous recommandons également de suivre au préalable les formations suivantes ou de vous assurer de posséder des connaissances équivalentes.

Analyse de données sur Excel : Power Query et Power Pivot [\(«MEPQPP»\)](https://digicomp.ch/formations-microsoft-office/microsoft-office-apps/microsoft-excel/cours-analyse-de-donnees-sur-excel-power-query-et-power-pivot)

#### Informations complémentaires

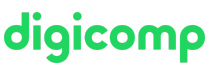

### Formations complémentaires

• Power BI [Services](https://digicomp.ch/formations-microsoft-technology/microsoft-power-platform/ateliers-power-platform/cours-power-bi-services) («PBIS»)

# Avez-vous une question ou souhaitez-vous organiser un cours en entreprise ?

Nous vous conseillons volontiers au +41 22 738 80 80 ou romandie@digicomp.ch. Retrouvez toutes les informations détaillées concernant les dates sur www.digicomp.ch/formations-microsoft[technology/microsoft-power-platform/ateliers-power-platform/cours](https://www.digicomp.ch/formations-microsoft-technology/microsoft-power-platform/ateliers-power-platform/cours-power-bi-fondamentaux)power-bi-fondamentaux